## 16 - Differenza tra l'acquisizione di una mappa catastale lucidata sull'impianto e una rilasciata in fotocopia

Viene mostrata nel capitolo che segue la differenza tra due metodi operativi di acquisizione di una mappa catastale scala 1:2000 vettorizzata e calibrata con *PFCAD CATASTO*. Verificheremo pertanto le differenze tra una mappa lucidata sull'impianto e una mappa rilasciata su fotocopia.

Divideremo quindi tutto il capitolo in due colonne diverse nelle quali viene descritto il procedimento lavorativo di ognuno dei due metodi e chiameremo per semplicità ciascun metodo rispettivamente METODO A e METODO B.

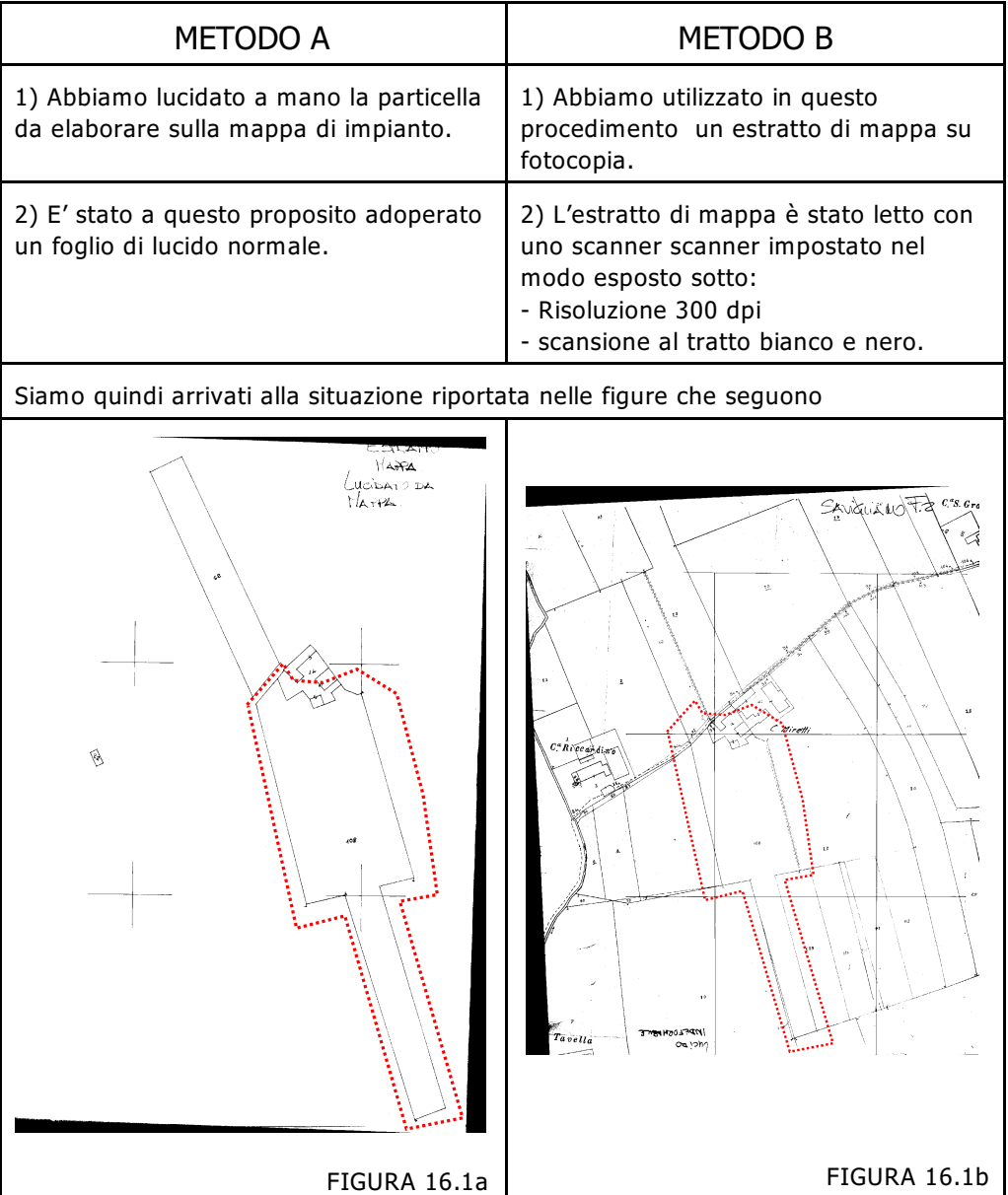

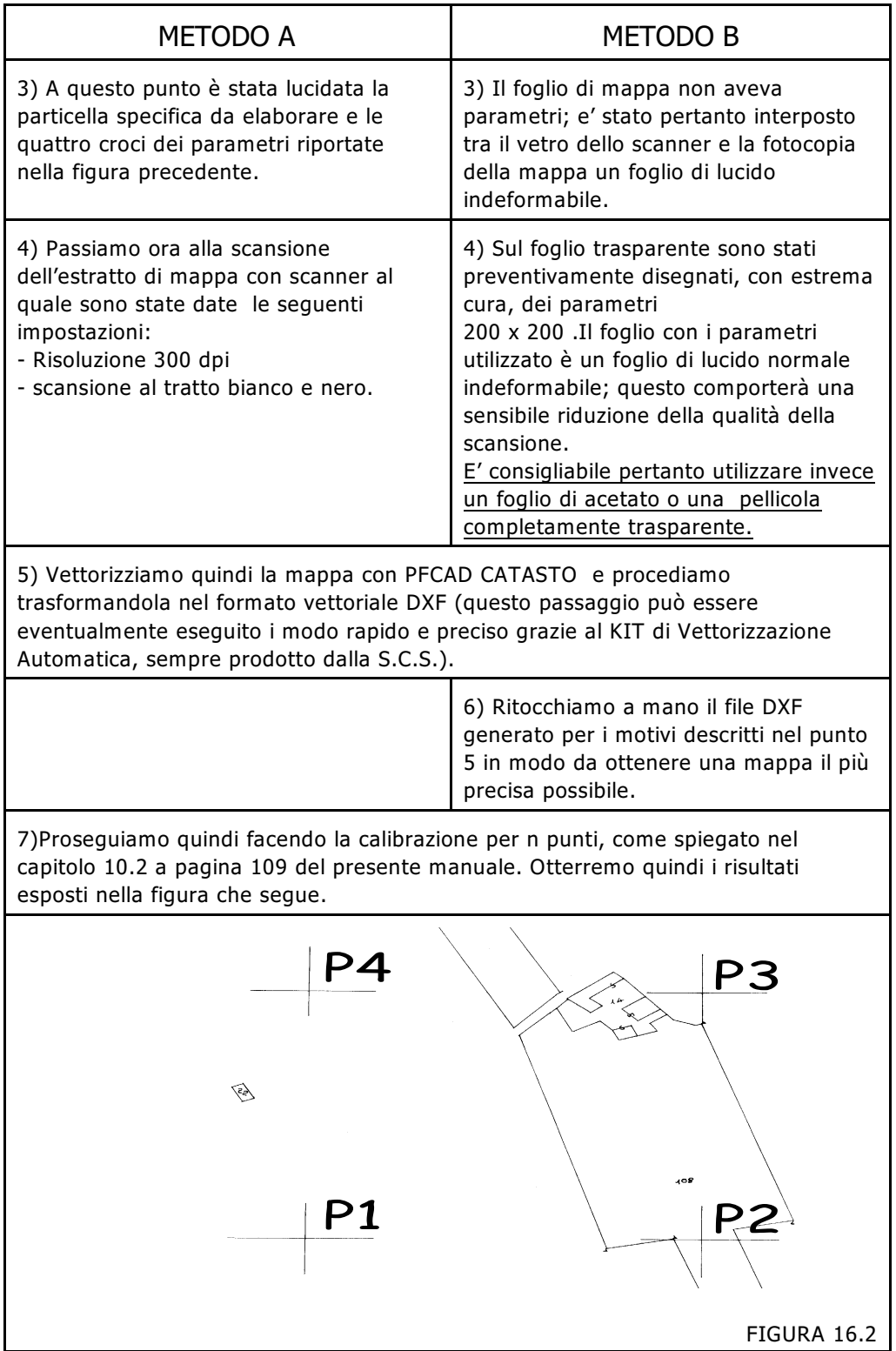

## METODO A METODO B

In entrambi i casi sono state date rispettivamente:

punto P1 in basso a sinistra 0.000,0.000 punto P2 in basso a destra 200.000,0.000 punto P3 in alto a destra 200.000,200.000 punto P4 in alto a sinistra 0.000,200.000

In questa verifica abbiamo preferito dare delle semplici coordinate 0,00 - 200,00 al fine di semplificare i confronti tra i due sistemi.E' utile inoltre sottolineare che con il **METODO B** è sostanzialmente impossibile dare delle coordinate catastali assolute. Ricordiamo però che lo scopo di questo procedimento non è quello di verificare il tracciamento di un confine, ma le dimensioni esatte di una particella e quindi la sua superficie.

Dopo aver calibrato entrambe le mappa andiamo ad analizzare i risultati.

Notiamo tra l'altro che la posizione della griglia nei due casi è diversa in quanto quella inserita con il **METODO A** è posizionata esattamente allo stesso posto della griglia dei parametri della mappa catastale, mentre quella realizzata con il **METODO B** ha una posizione casuale come si può notare nelle figure che seguono.

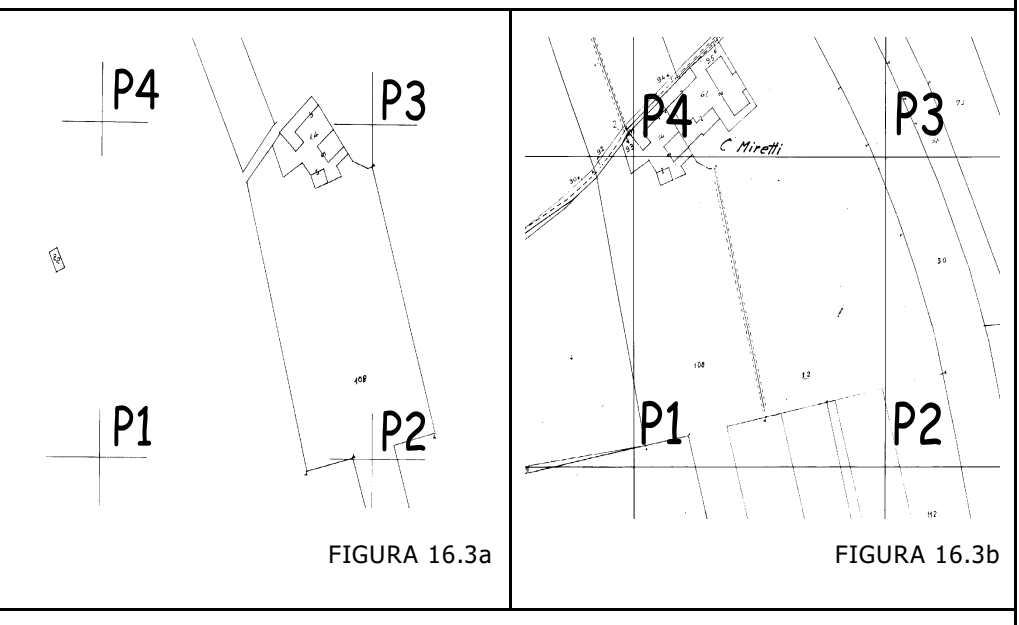

Calcoliamo a questo punto la superficie del quadrilatero P1 P2 P3 P4 tramite il comando

## **EDITA . INTERROGA**

avendo preventivamente impostato l' OSNAP INTERSEZIONE per facilitare l'operazione. Il programma esporrà quindi le informazioni richieste, come mostra la figura che segue.

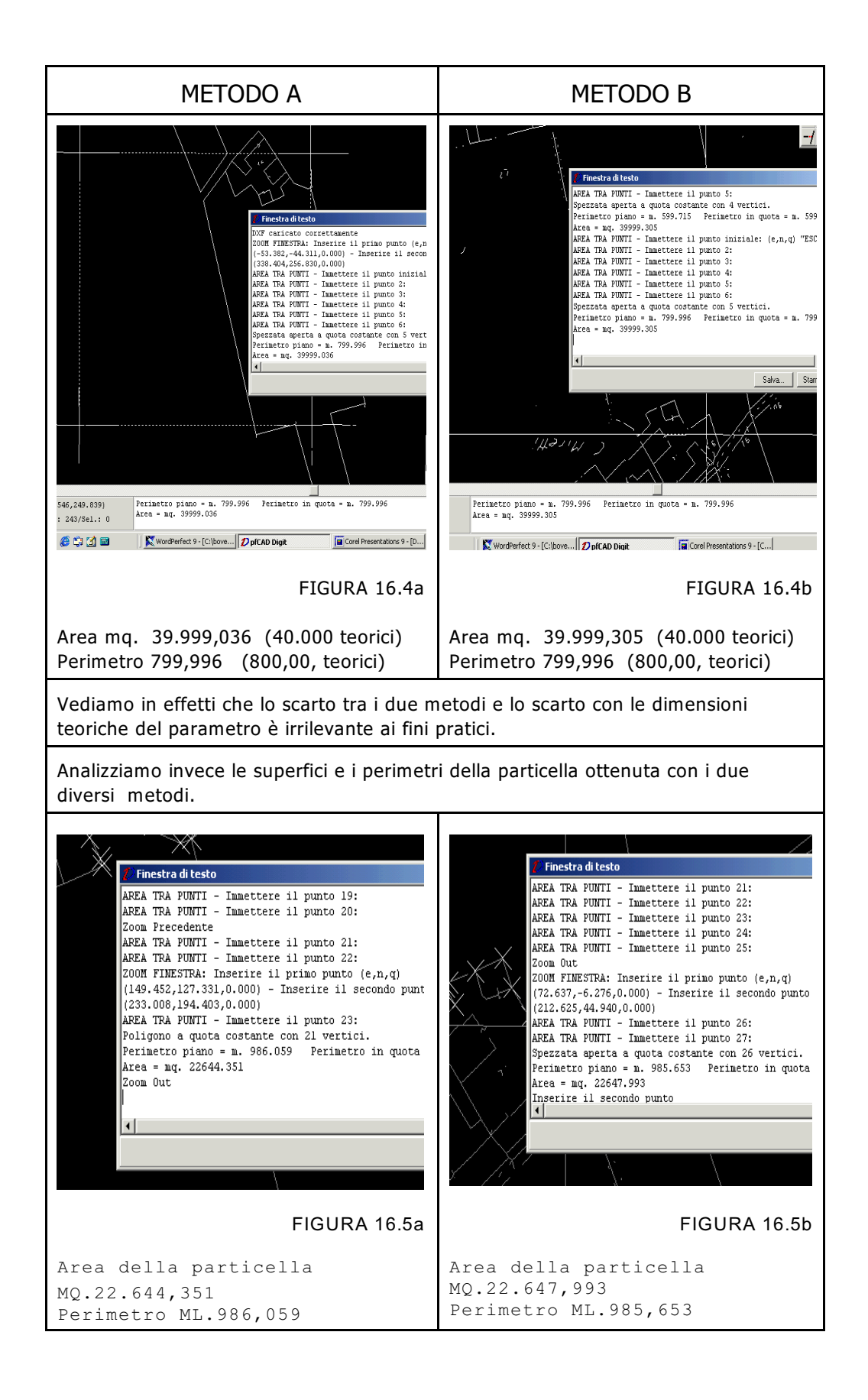

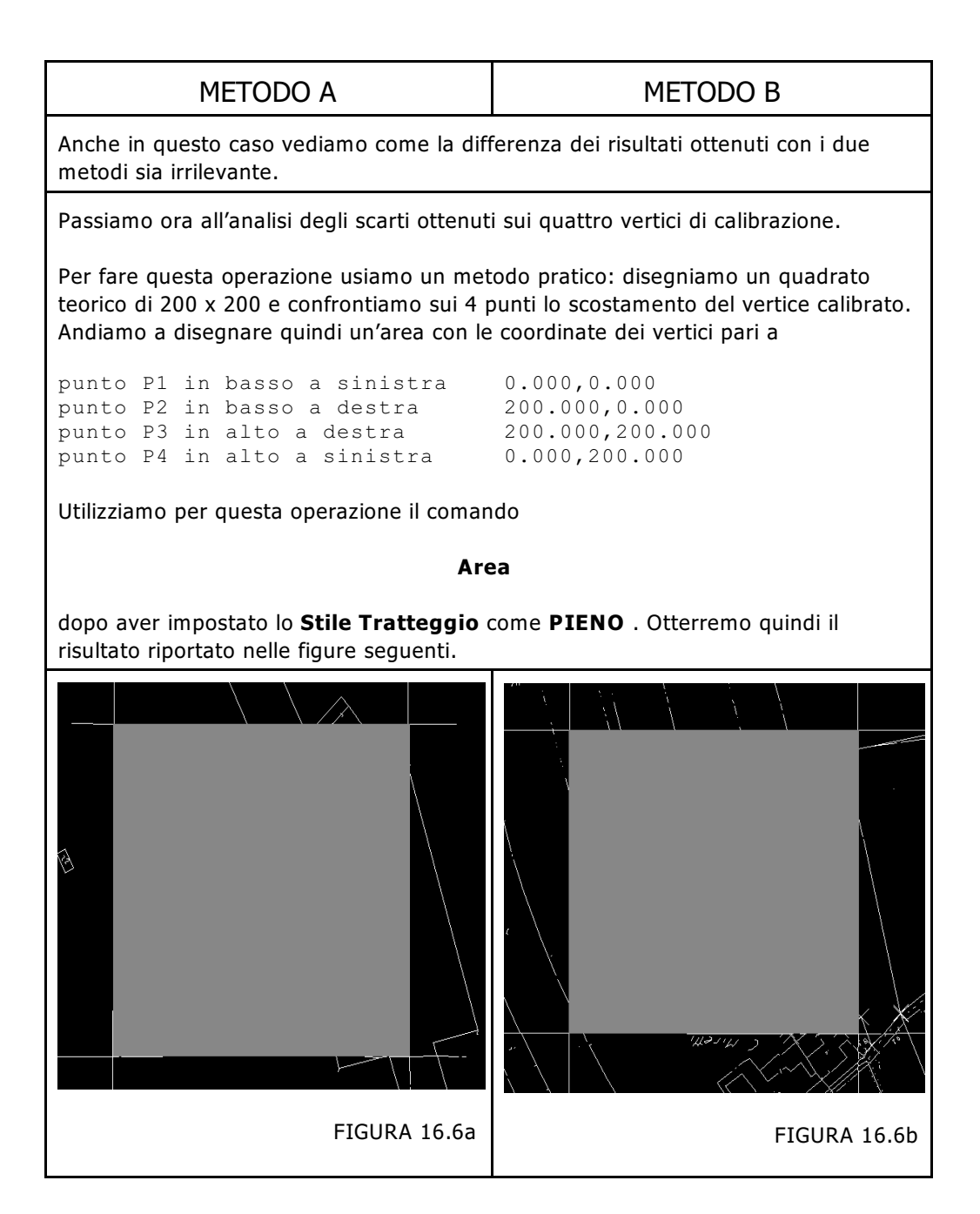

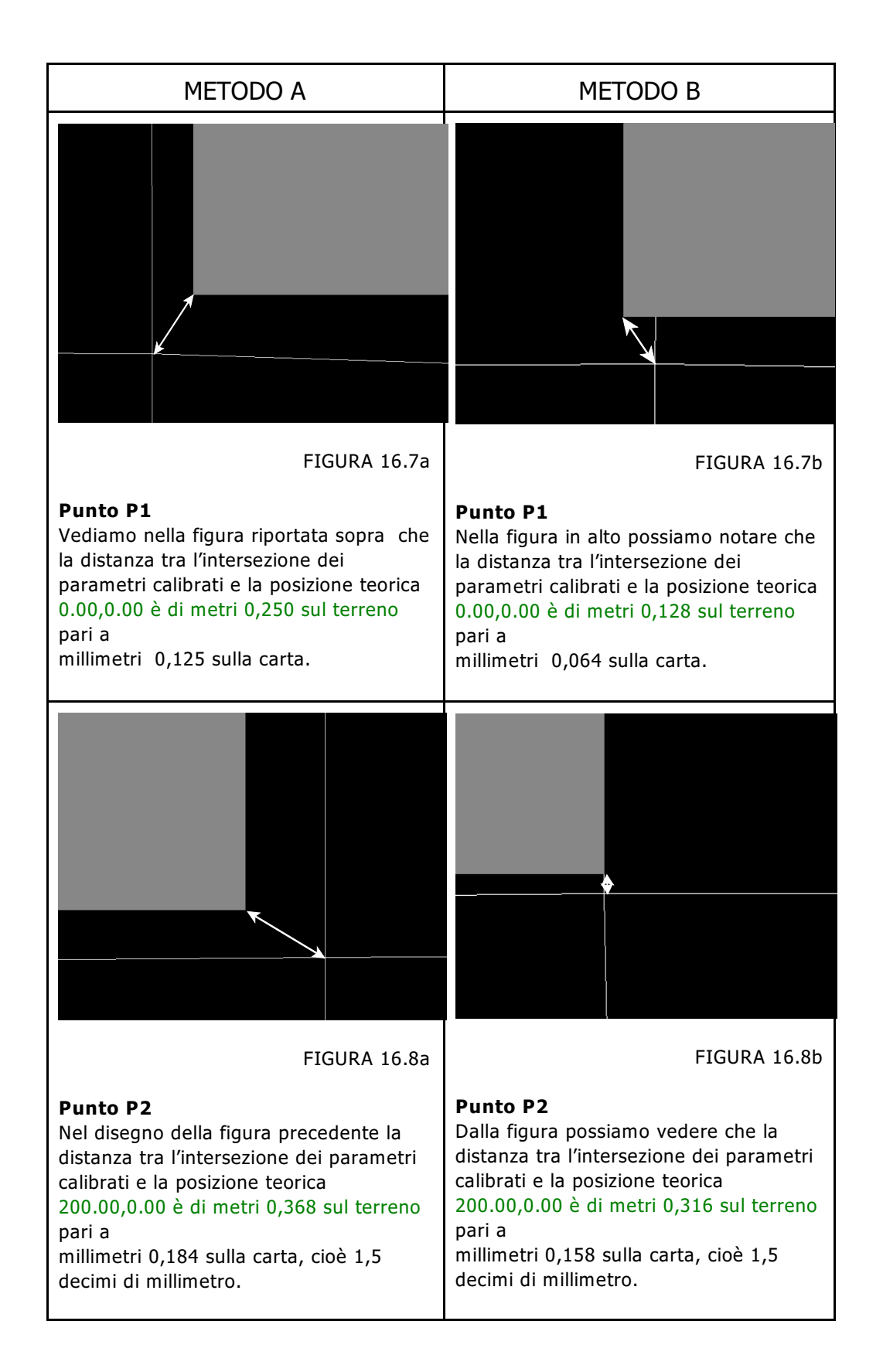

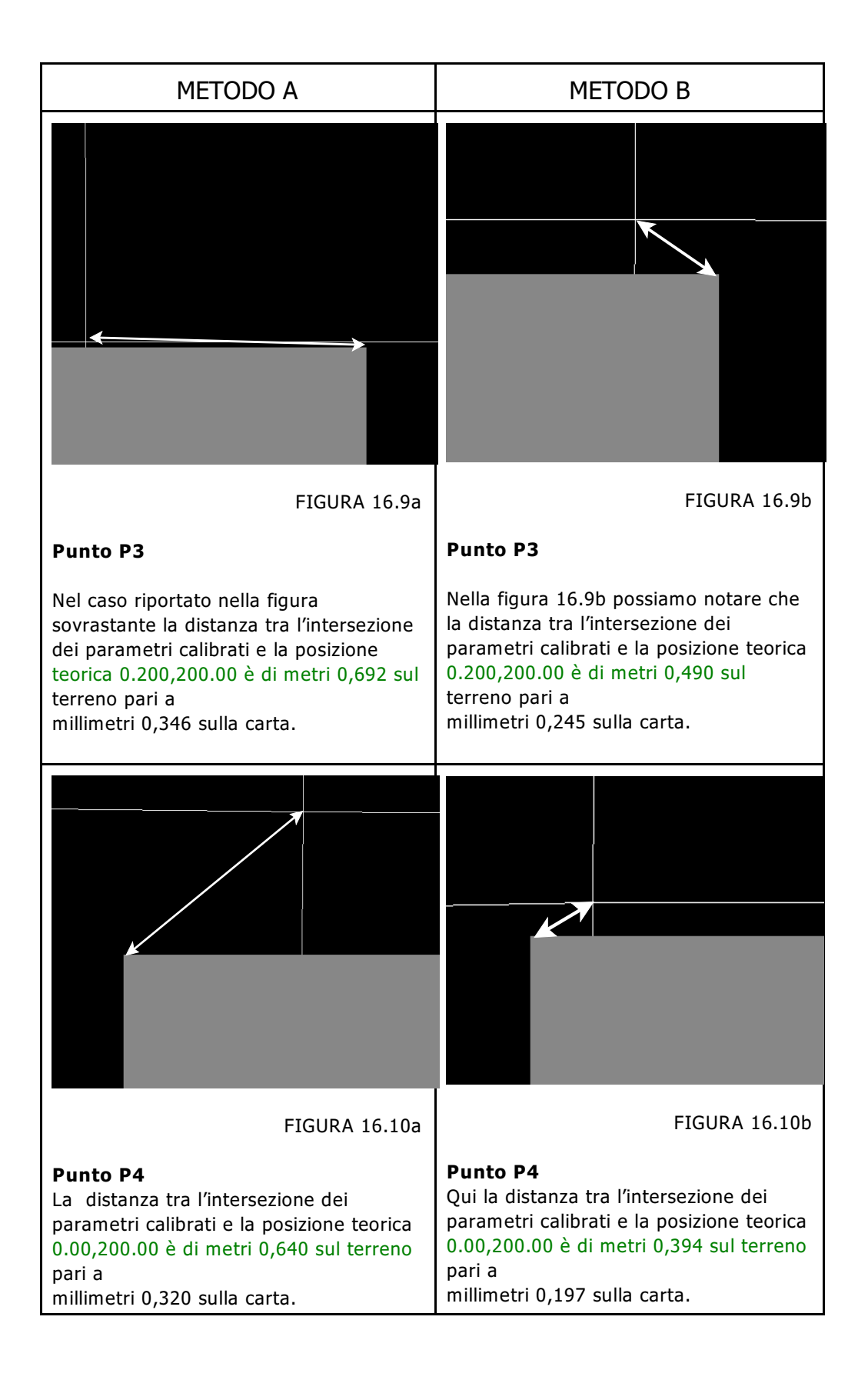

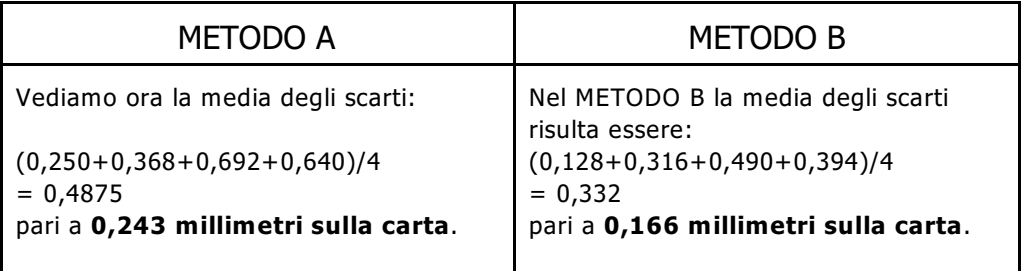

Possiamo in conclusione dire che entrambi i sistemi di calibrazione portano a degli ottimi risultati considerando la precisione e l'efficacia della **CALIBRAZIONE Conforme**.

Tuttavia utilizzando il **METODO B** non vengono considerate nella compensazione eventuali fotocopie realizzate con variazione di scala impostata sulla macchina fotocopiatrice, in quanto i riferimenti di calibrazione sono slegati dalla mappa stessa ed inseriti sul foglio a parte.